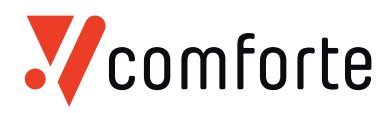

## **TACL Cheat sheet**

**Like all command shells, TACL has a rich syntax and can be hard to learn. For a full Reference to TACL, there are the two manuals "TACL Reference manual" and "TACL programming Guide", both to be found on the HPE web site. Also, HPE has good classes which will teach you TACL.**

**The following table lists some command TACL command and their counterparts in the Windows and Linux world; we hope this is helpful for beginners and as a "lookup tool". Please note that TACL commands are case-insensitive – just like CMD prompt commands under Windows (and unlike Unix commands).**

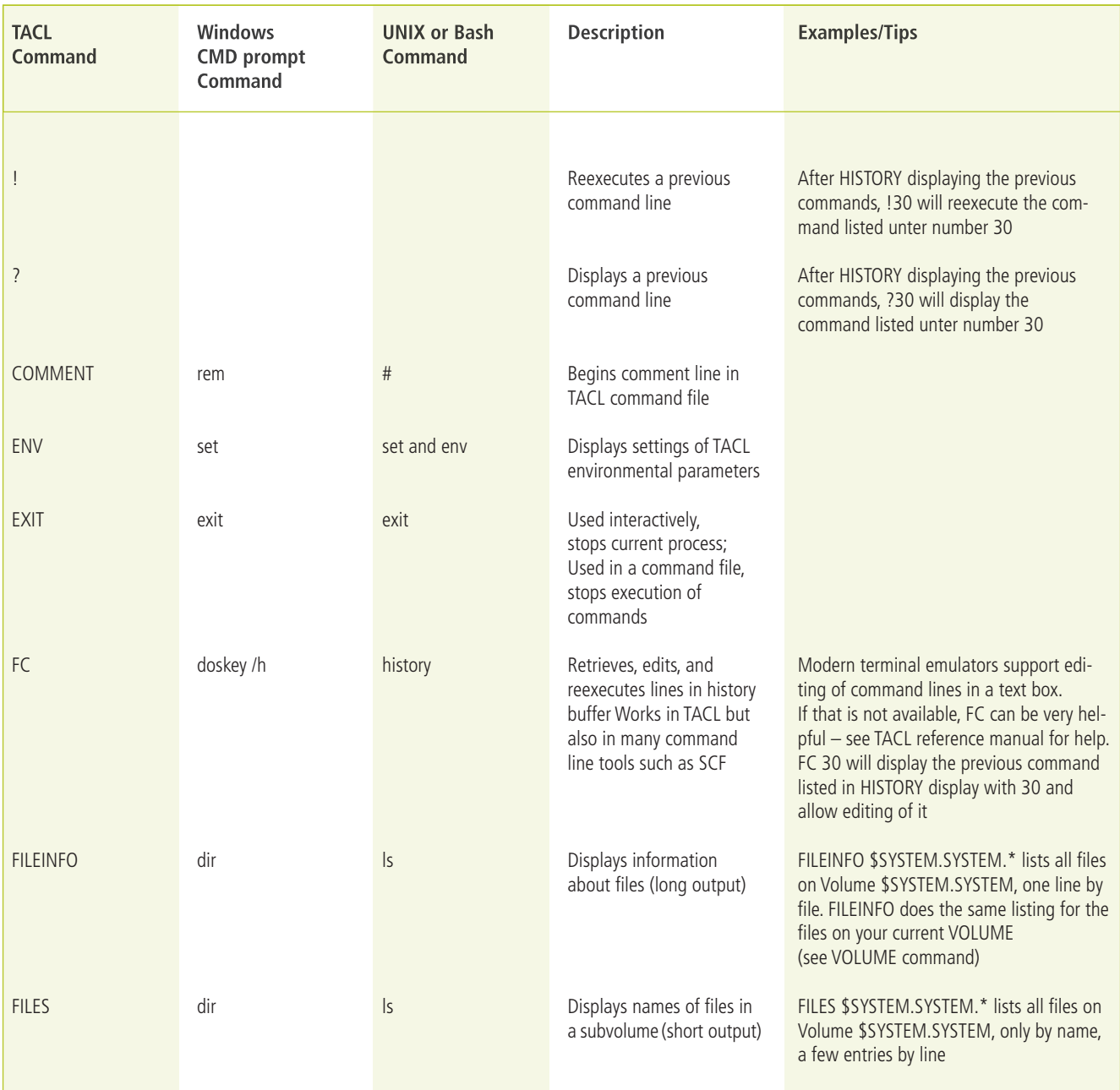

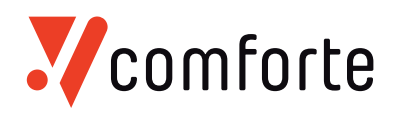

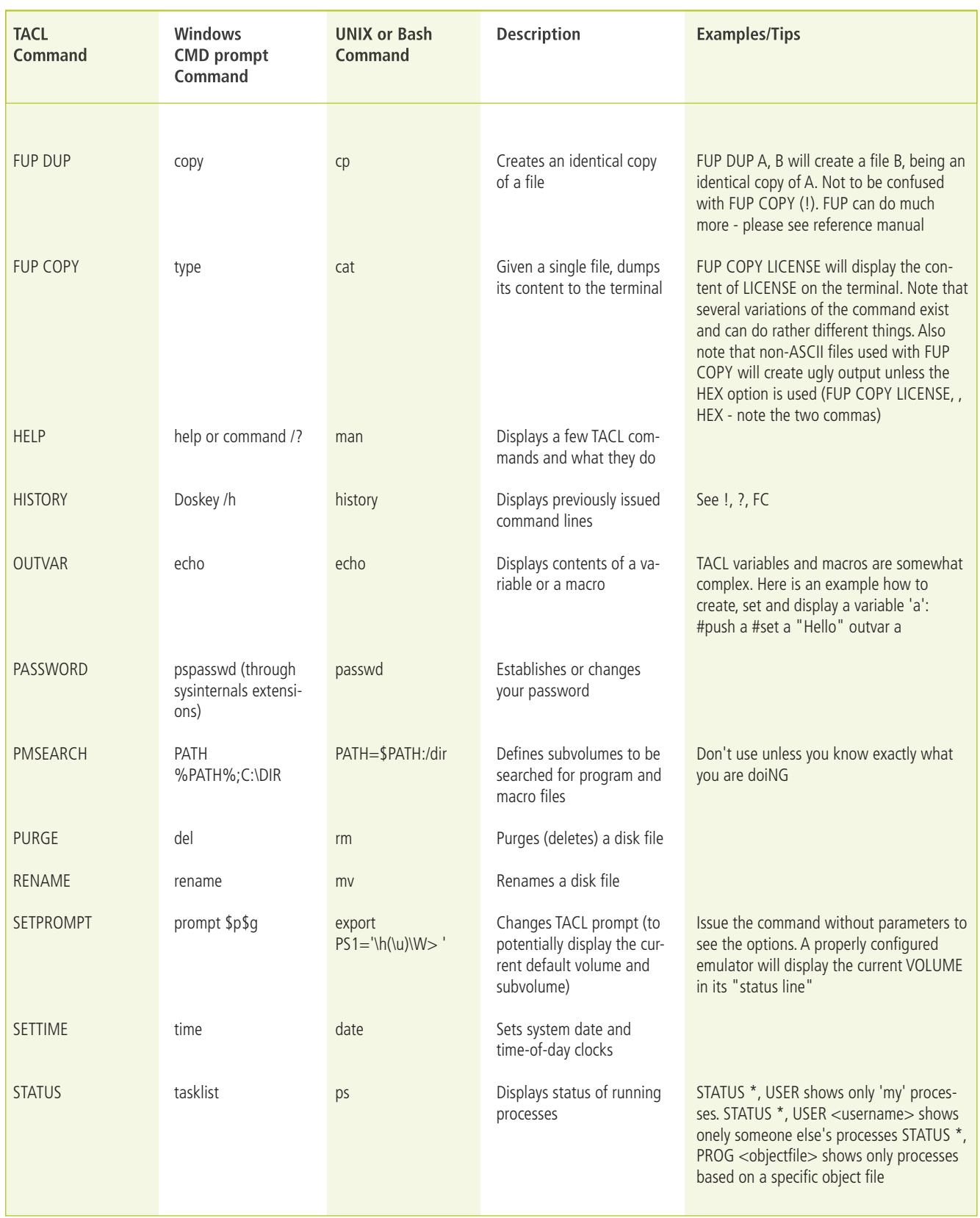

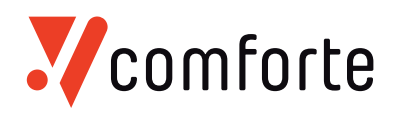

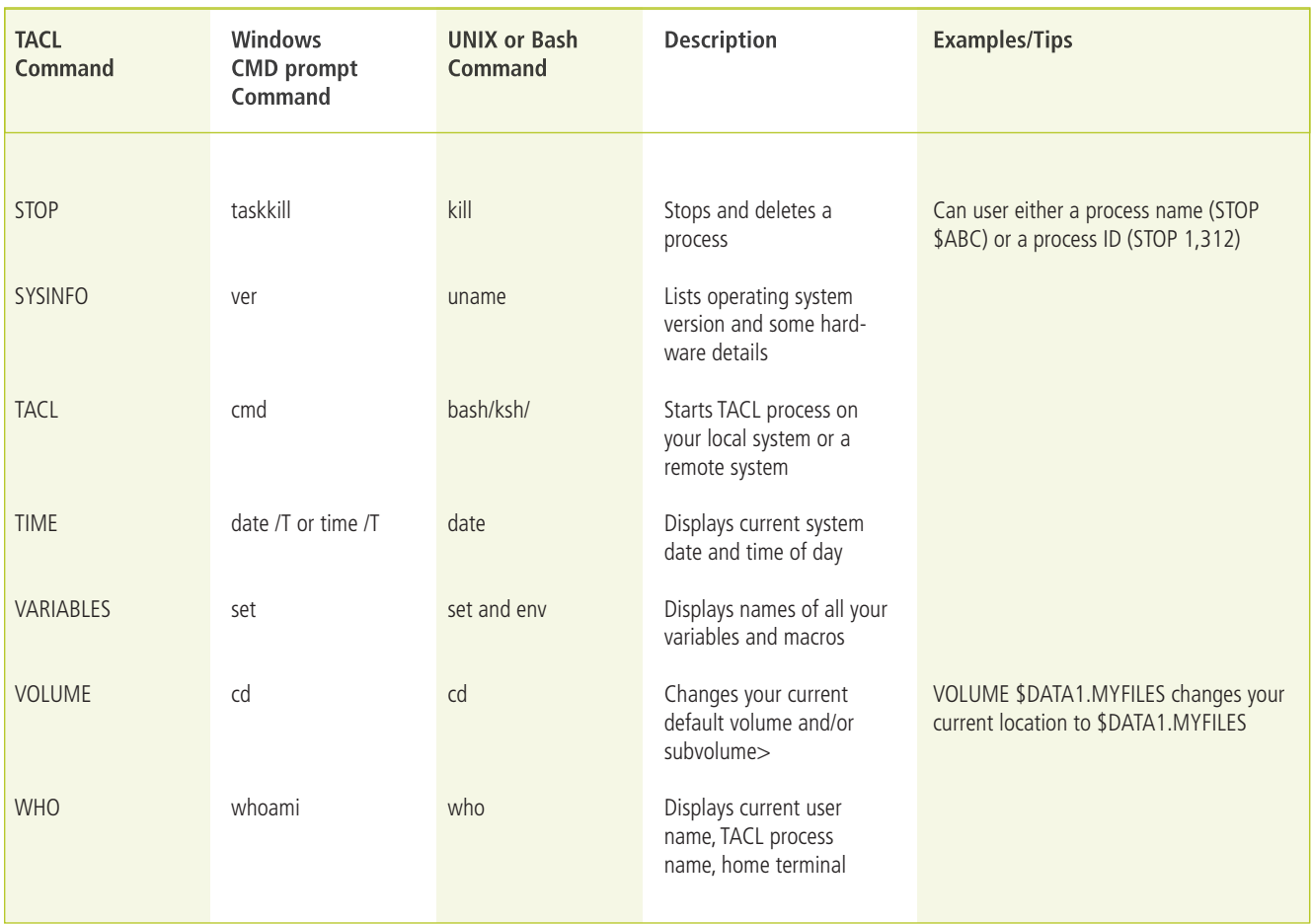

*Disclaimer: this table was put together in good faith- however we cannot take any responsibility for completeness or correctness. Use at your own risk …*